#### Bayesian Detection of Router Configuration Anomalies

#### Khalid El-Arini and Kevin Killourhy August 26, 2005

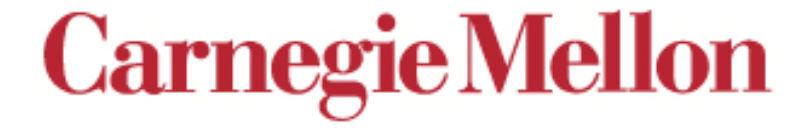

### **Motivation**

- On January 23, 2001, Microsoft's websites went down for nearly 23 hours.
- Why?

### **Motivation**

- On January 23, 2001, Microsoft's websites went down for nearly 23 hours.
- Why?
	- "We screwed up. [Tuesday] night at around 6:30 p.m. Pacific time we made a configuration change to the routers on the DNS network," spokesman Adam Sohn said Wednesday evening.

# Introduction

- Problem and Approach
	- Router misconfigurations can be costly, and existing tools can only detect certain types.
	- Under a Bayesian framework, router misconfigurations will appear as statistical anomalies.
- Methodology
	- Adapted three machine learning techniques for configuration file anomaly detection
- Results and Analysis
- Discussion
- Conclusion

# Prior Work

- Feldmann and Rexford (2001) build a pattern matching tool to find known misconfigurations.
- Feamster and Balakrishnan (2005) build a tool to compare BGP configurations to a specification.
- Caldwell et al. (2003) define the problem, and suggest a rule learner approach.

# Prior Work

- Feldmann and Rexford (2001) build a pattern matching tool to find known misconfigurations.
- Feamster and Balakrishnan (2005) build a tool to compare BGP configurations to a specification.
- Caldwell et al. (2003) define the problem, and suggest a rule learner approach.
- We aim to detect misconfigurations **without** prior knowledge of their form.

# **Methodology**

- Obtain router configuration files
- Parse files
- Train and test three anomaly detection algorithms:
	- Naïve Bayes
	- Joint Bayes
	- Structured Bayes
- Evaluate performance

#### Router Data

- We obtained 24 (sanitized) configuration files from CMU computing services
- Cisco IOS format
- Modified extensively over the years, and thus diverged from common source
- Misconfigurations expected

# Parsing

- IOS files are highly unstructured
- List of commands, many with multiple attributes

```
logging facility local5
logging 128.2.4.8
access-list 2 deny 10.0.0.0 0.255.255.255
access-list 2 deny 127.0.0.0 0.255.255.255
access-list 2 deny 172.16.0.0 0.15.255.255
access-list 2 deny 192.168.0.0 0.0.255.255
access-list 2 deny 169.254.0.0 0.0.255.255
access-list 2 permit any
access-list 2 deny any
```
• Extract command name and list of arguments

#### Naïve Bayes

- We make some simplifying assumptions:
	- Each line of configuration file is independent of every other line
	- For a given command, each attribute is independent of every other attribute
- We want to estimate the probability of seeing a specific instance of a command (i.e. a single line in the configuration file)

 $\textsf{line} = [\textsf{cmd}, \ (\textsf{attr}_1 = a_1, \ \textsf{attr}_2 = a_2, \ \ldots, \ \textsf{attr}_{\mathcal{N}} = a_{\mathcal{N}})]$ P(line | cmd)

- = P(attr<sub>1</sub>=a<sub>1</sub>, attr<sub>2</sub>=a<sub>2</sub>, …, attr<sub>N</sub>=a<sub>N</sub> | cmd)
- = P(attr<sub>1</sub>=a<sub>1</sub> | cmd) P(attr<sub>2</sub>=a<sub>2</sub> | cmd) … P(attr<sub>N</sub>=a<sub>*N*</sub> | cmd)

#### Naïve Bayes

- How do we compute these probabilities?
	- Estimate from router data
	- For each command:

 $P(attr<sub>i</sub> = a<sub>i</sub> | cmd) = # of instances of a<sub>i</sub>$ 

# instances of cmd

- What is an anomaly?
	- Probability significantly below its expected value
	- $-$  P(line | cmd)  $<$  a  $\cdot$  E[P(line | cmd)]
		- Where a is an empirically determined multiplier

# Joint Bayes

- Assumptions:
	- Each line of configuration file is independent of every other line
	- No longer assume that attributes are independent of each other
- Now,

P(line | cmd)

= P(attr<sub>1</sub>=a<sub>1</sub>, attr<sub>2</sub>=a<sub>2</sub>, …, attr<sub>N</sub>=a<sub>*N*</sub> | cmd)

# Joint Bayes

- How do we compute these probabilities? – For each command: P(line | cmd) =  $\#$  of instances of  $(a_1 a_2,...,a_N)$ # instances of cmd
- What is an anomaly?
	- Consider two situations (where cmd1 and cmd2 are commands that take a single argument):
		- "cmd1  $x_1$ " appears once, "cmd1  $x_2$ " appears 23 times
		- $\bullet$  "cmd2 y<sub>i</sub>" appears once for 1 =  $i$  = 24

# Joint Bayes

- cmd1  $x_1$  and cmd2  $y_1$  both have the same probability of occurring (1/24)
	- cmd1  $x_1$  seems anomalous, but cmd2  $y_1$  does not
	- How do we differentiate between these scenarios?
- Entropy is a measure of how unpredictable a distribution is
	- In this case, cmd1 has low entropy while cmd2 has high entropy
	- A threshold weighted by entropy will differentiate between these cases
	- line is anomalous if P(line  $\vert$  cmd) < a  $\cdot$  [H(cmd)]<sup>-1</sup>

#### Structured Bayes

- Assumptions:
	- Each line of configuration file is independent of every other line
	- Groups of attributes are mutually dependent, while others are independent
- We manually selected attributes which appear to be mutually dependent (e.g. ip address and subnet), and joined them as one attribute
- We then proceeded as in the Naïve Bayes case to compute probabilities, but used the entropybased threshold from Joint Bayes

#### Evaluate Performance

- From literature, we identified three critical types of misconfigurations:
	- Lone commands
	- Suppressed commands
	- Dangling commands
- We built tools to automatically find instances in CMU data
- We determine how many other commands someone has to look through in order to find each misconfiguration as an anomaly

#### Evaluate Performance

#### Lone commands

- 1. ip ospf authentication null (pod-b-cyh)
- 2. exec-timeout 0 0 (rtrbone)
- 3. version 12.2 (rtrbone)

#### • Suppressed commands

- 1. access-list 2 permit any access-list 2 deny any (campus)
- 2. access-list 2 permit any access-list 2 deny any (rtrbone)
- Dangling commands
	- 1. ip access-group 198 (pod-c-cyh)
	- 2. ip access-group 133 (core255)

#### Evaluate Performance

- Each detector was trained and tested on all 24 CMU router files
	- Training involves modeling probability distribution of each command
	- Testing involves classifying individual commands as anomalies using these probabilities
- We compute the minimum value for a necessary to classify each command as anomalous
- For each misconfiguration and each detector, we determine how many commands have to be classified as anomalous in order to detect it (those with a lower minimum a value)

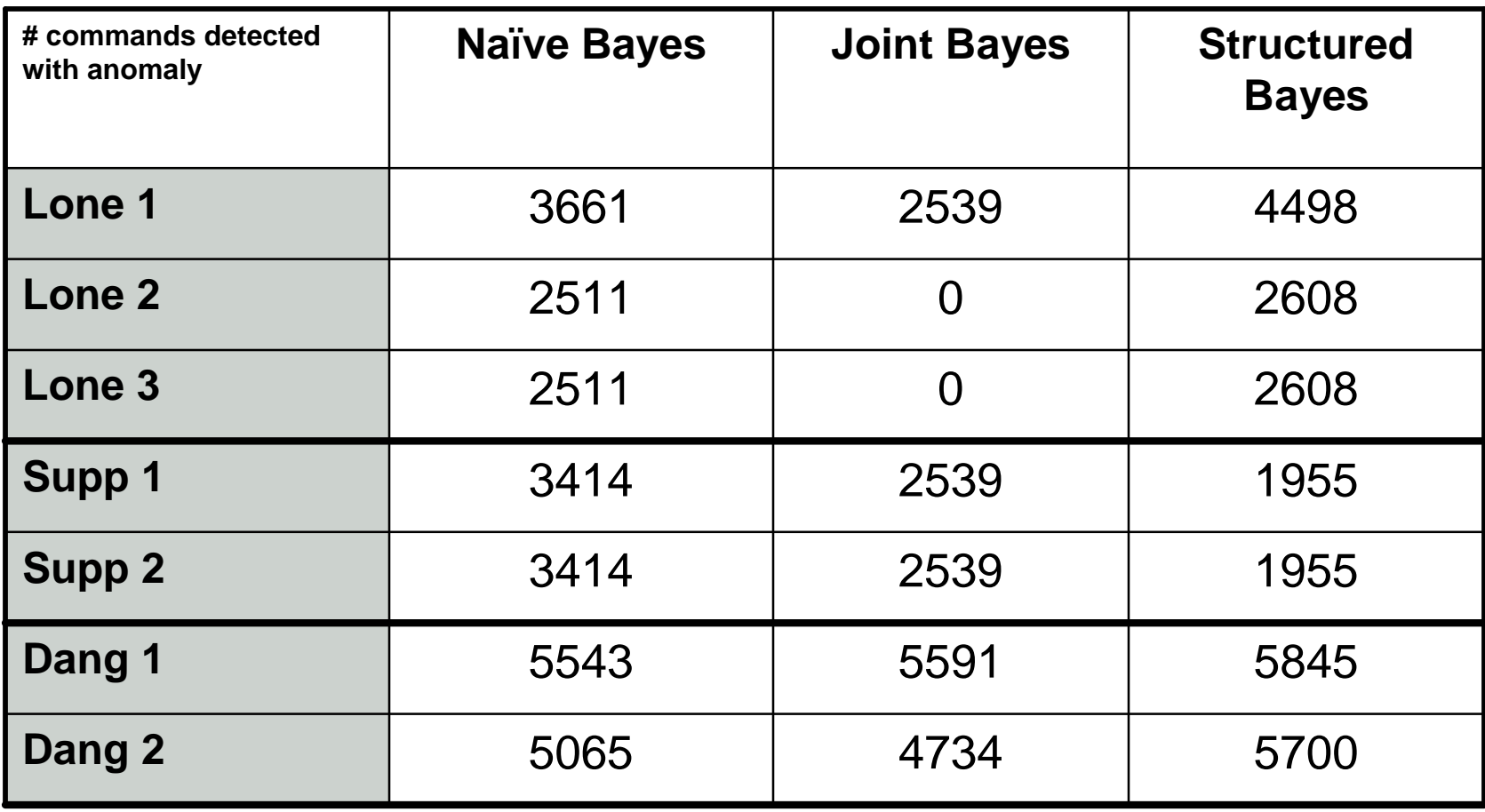

#### Total: 11,125 commands

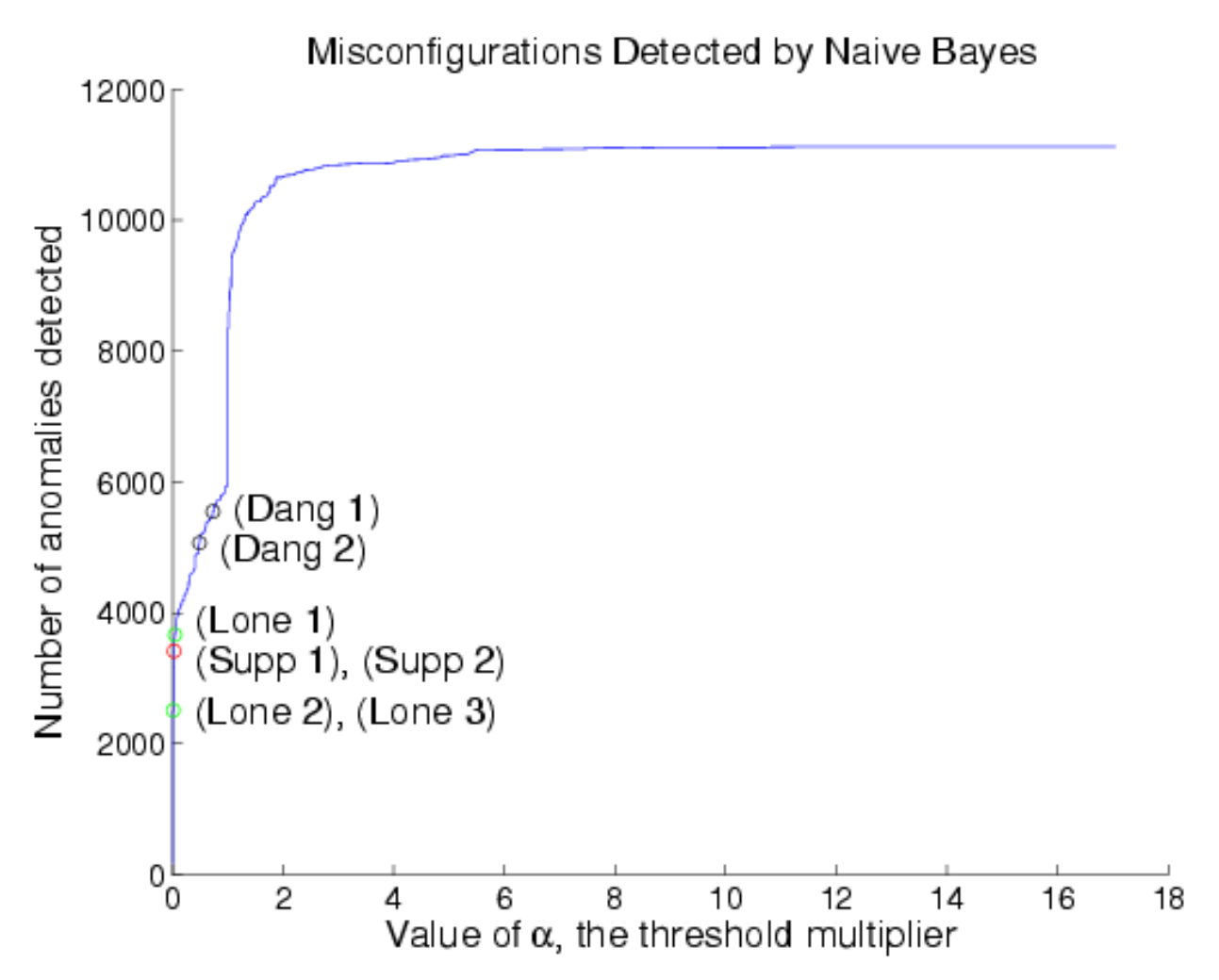

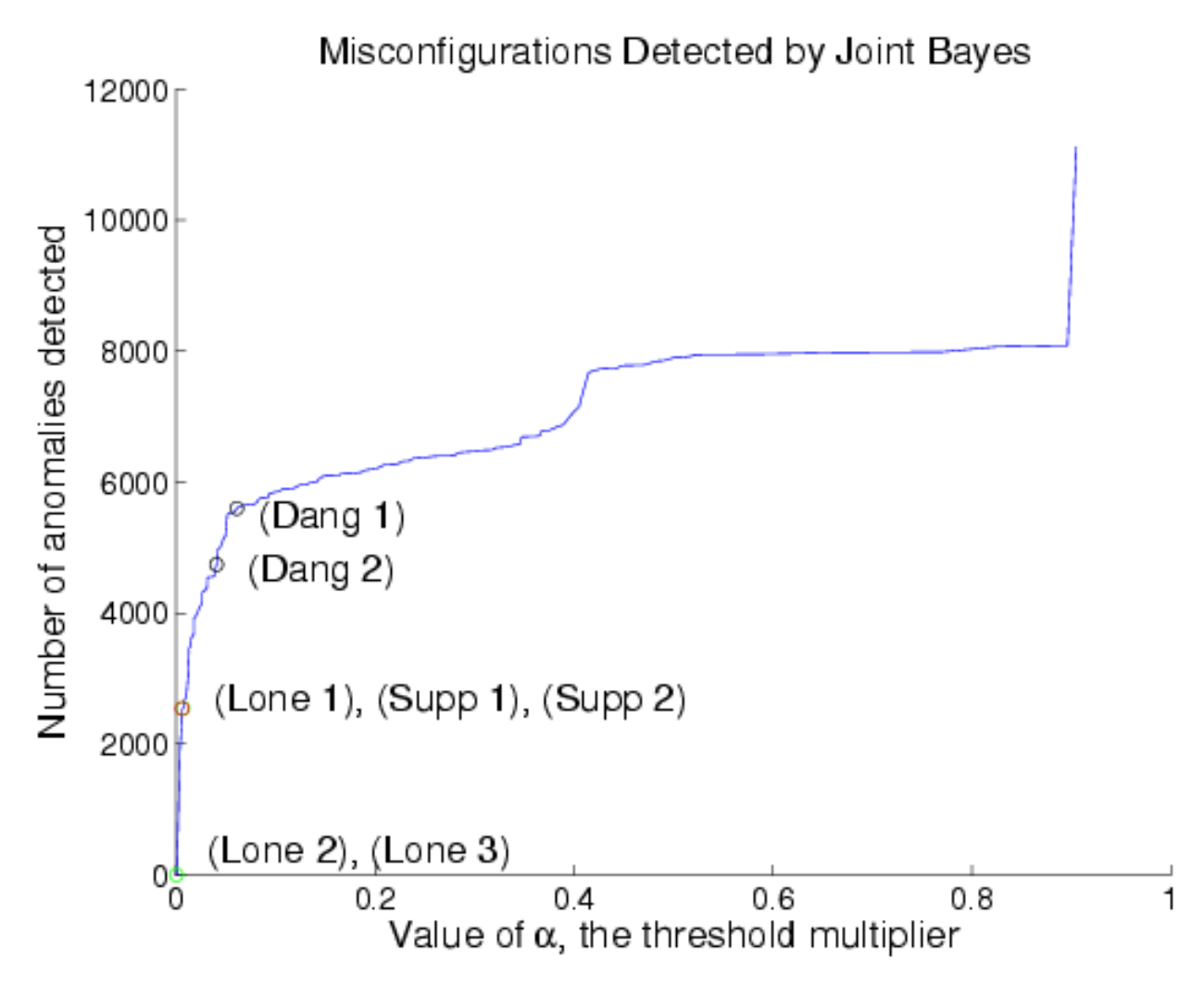

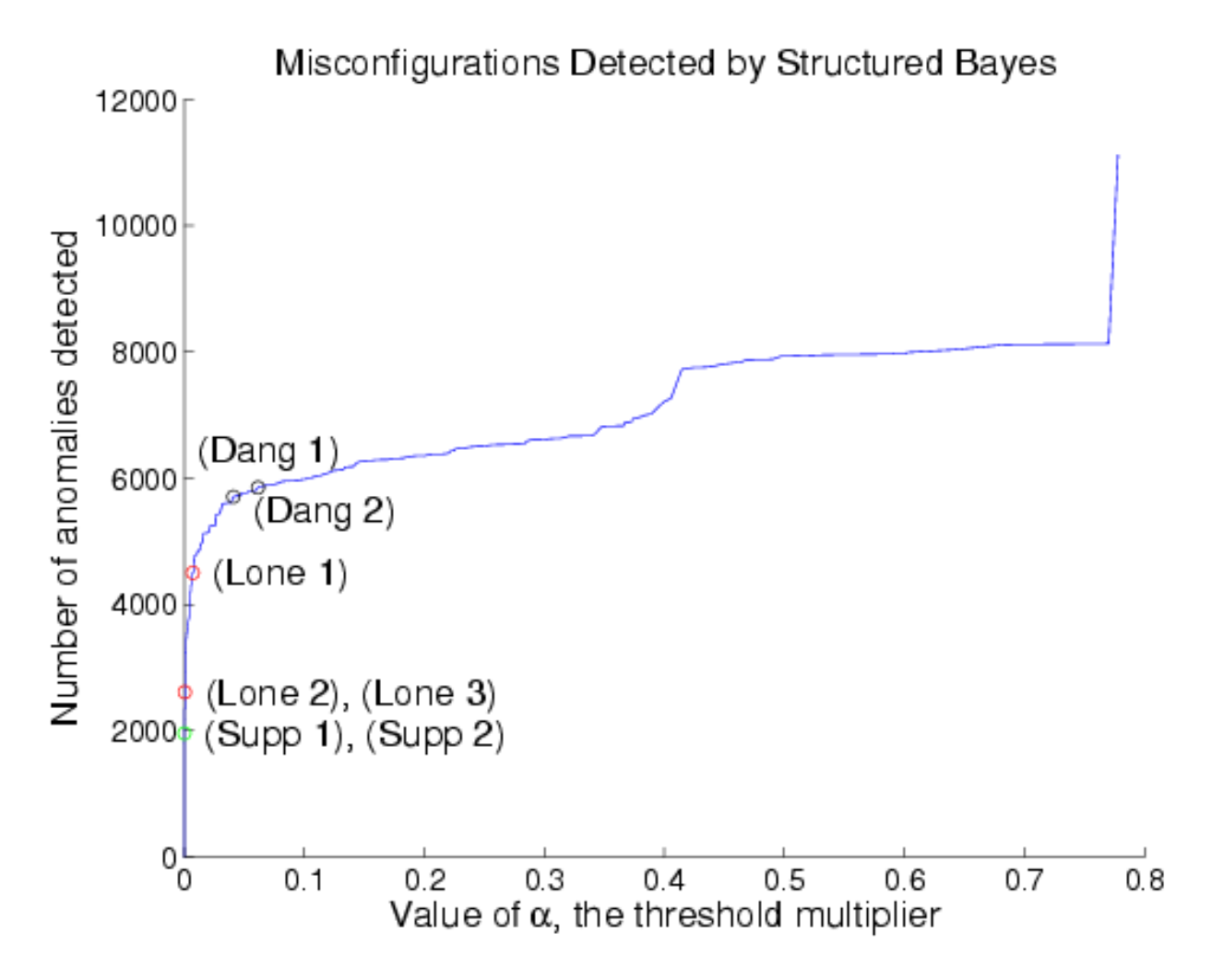

# Analysis

- Joint Bayes is able to detect lone commands better than other two methods
- Structured Bayes has the interesting quality that it finds suppressed command anomalies earlier than the other detectors
- Dangling commands are hardest to find

#### **Discussion**

- Joint Bayes is the only method able to detect misconfigurations without a flood of other commands also being detected (specifically the type of anomaly Caldwell et al. mention in their paper)
- Relaxing the independence assumption among commands is likely to produce better results
	- With local context, we can do a better job detecting suppressed command anomalies
	- With global context, we can better detect dangling references

#### **Conclusion**

• With some success we were able to detect misconfigurations as statistical anomalies